# OVPM.OWHC.OCPM

## FEUILLE DE ROUTE DE QUÉBEC RÉSEAUX COLLABORATIFS

## **GUIDE - Organiser un webinaire**

En appui aux Réseaux collaboratifs de la Feuille de route de Québec, le Secrétariat général de l'OVPM souhaite compiler les expériences et les bonnes pratiques à partir desquelles il est possible d'organiser une nouvelle génération de webinaires (réunions virtuelles). La pandémie de COVID-19 a grandement popularisé ce moyen de communication et d'échange, mais ces réunions se révèlent souvent insatisfaisantes et peu performantes.

La Feuille de route de Québec vise le développement de coopérations actives et de travail collectif intense. Elle proposera aussi souvent que possible des réunions en présentiel. Des webinaires sont toutefois utiles à prévoir dans la panoplie de méthodes et outils de travail. Il nous revient de trouver la forme et le contenu qui conviennent à nos besoins.

Le présent guide recueille les enseignements tirés des récentes réunions virtuelles de l'OVPM. Il vise à aider les organisateurs de webinaire et les participants à être plus efficaces et à tirer davantage de résultats des réunions qui émailleront la Feuille de route. Ce guide sera enrichi au fur et à mesure des expériences, notamment grâce aux retours et conseils des participants à ces réunions.

#### **PRINCIPES**

Un webinaire utile et intéressant requiert des participants motivés et engagés, déterminés à contribuer à la discussion et à la réalisation des objectifs.

Dès lors, les principes de bases suivants sont mis de l'avant :

- a. L'invitation à participer à un webinaire doit clairement indiquer l'objet et l'objectif (résultats attendus) de la réunion;
- b. Les participants doivent disposer des documents de travail utiles afin de se préparer, et connaitre exactement / comprendre ce qu'il est attendu d'eux (présentation de cas d'étude, discussion ouverte - brainstorming -, etc.). Il reviendra à l'organisateur de vérifier en amont de la réunion que les participants sont correctement préparés en fonction de ce qu'il est attendu d'eux (que leurs interventions ou présentations sont conformes au format attendu et techniquement exploitable);
- D'une manière générale les présentations de cas d'étude ne devraient pas dépasser 10 minutes c. chacune; les prises de parole des participants ne devraient pas dépasser 5 minutes. Elles doivent être courtes, claires et simples, avec un débit mesuré afin de faciliter une bonne interprétation;
- d. Dans le cas où un service d'interprétation simultanée est proposé, un tutoriel (document ou vidéo) est circulé à l'avance aux participants;
- L'organisateur de la réunion précise les règles de base concernant le déroulement du webinaire : e. demande de prise de parole (main levée), etc.;
- L'organisateur du webinaire s'assure, à l'avance, du bon fonctionnement des aspects techniques de la réunion (une assistance technique pendant la durée de la réunion peut s'avérer nécessaire);
- L'organisateur du webinaire prend les dispositions nécessaires pour assurer une bonne animation de la réunion (respect des temps de parole, accès à tous au micro, etc.).

OVPM.OWHC.OCPM

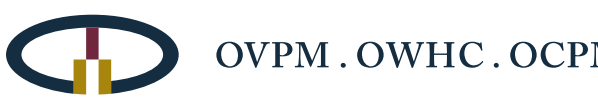

L'organisateur du webinaire doit également prévoir une assistance adéquate pour la prise de note (ou la retranscription des discussions dans la mesure où la réunion aurait été enregistrée).

### **RÉSULTATS**

Afin de maintenir la cohésion et la mobilisation des acteurs au Réseau collaboratif, chaque réunion, atelier ou autre action prévue au Plan d'action doit faire l'objet d'une note de synthèse à distribuer aux participants pour commentaires immédiatement après l'action, puis transmise au Secrétariat général. Cette note (1 page) devrait contenir à minima les informations suivantes :

- Titre de la réunion, date et lieu  $\bullet$
- Objectifs de la réunion (mise en contexte par rapport au Plan d'action)  $\bullet$
- $\bullet$ Liste des participants
- Résumé des décisions / résultats  $\bullet$
- Quels suivis immédiats (« devoirs » et tâches demandés aux participants)  $\bullet$
- Prochaines étapes (date et objectifs des prochaines réunions)  $\bullet$

L'organisateur d'un webinaire devrait en outre s'assurer que la discussion ait contribué à identifier les sujets et questions soulevés par la Thématique, voire même les problématiques associées, même si le Réseau collaboratif décide de se concentrer finalement que sur certaines. L'établissement de cette liste et son développement sont fondamentaux dans la perspective du Symposium de Cordoue.

L'organisateur devrait en outre encourager les participants au Réseau collaboratif à enrichir continuellement l'espace « vitrine » qui est offert aux villes participantes sur le microsite de la Feuille de route, et de signaler au Secrétariat général les matériaux reconnus comme étant utiles qui doivent être classés dans la « bibliothèque » du Réseau collaboratif.